## <span id="page-0-2"></span>**Prevent a transition depending of the number of components**

<span id="page-0-0"></span>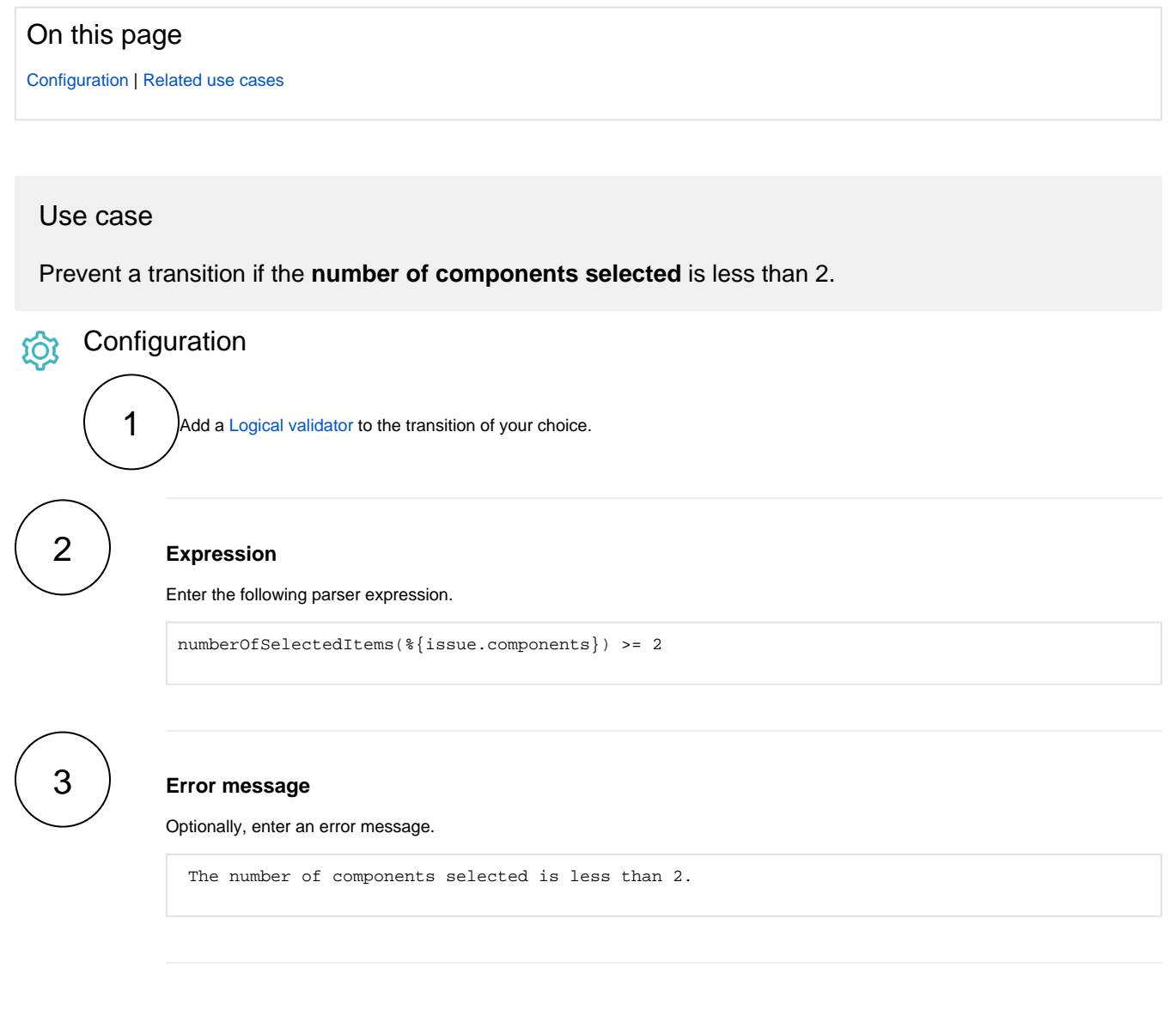

## <span id="page-0-1"></span>Related use cases

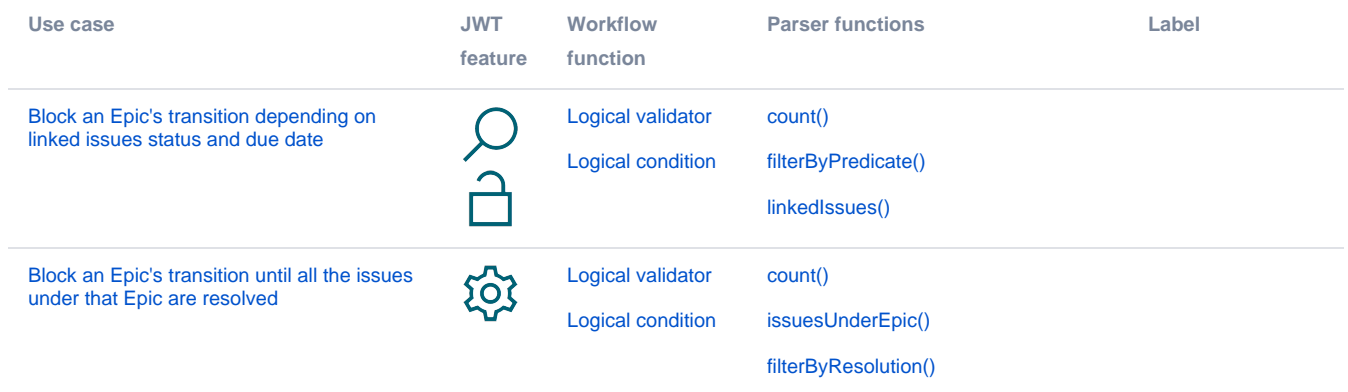

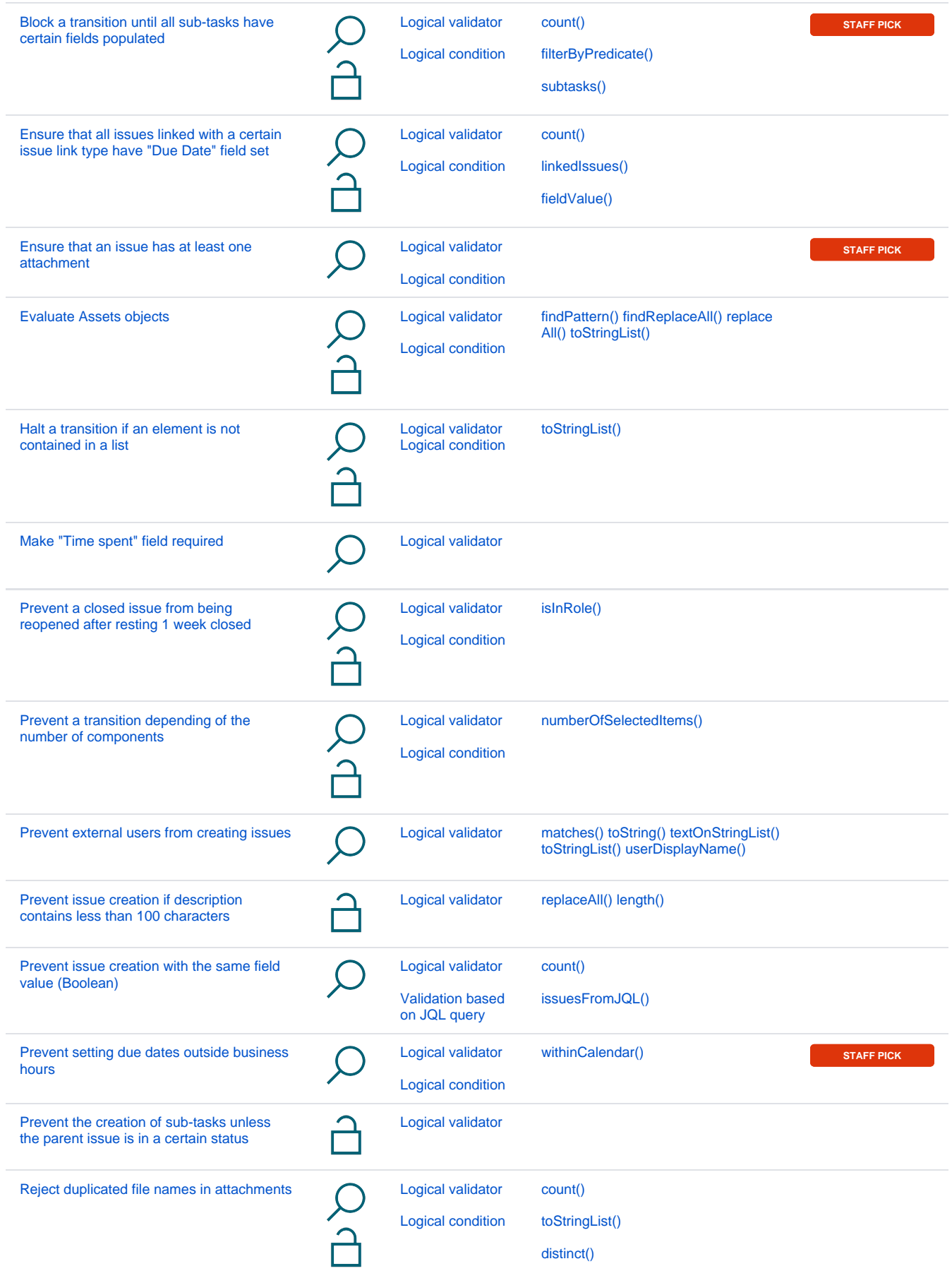

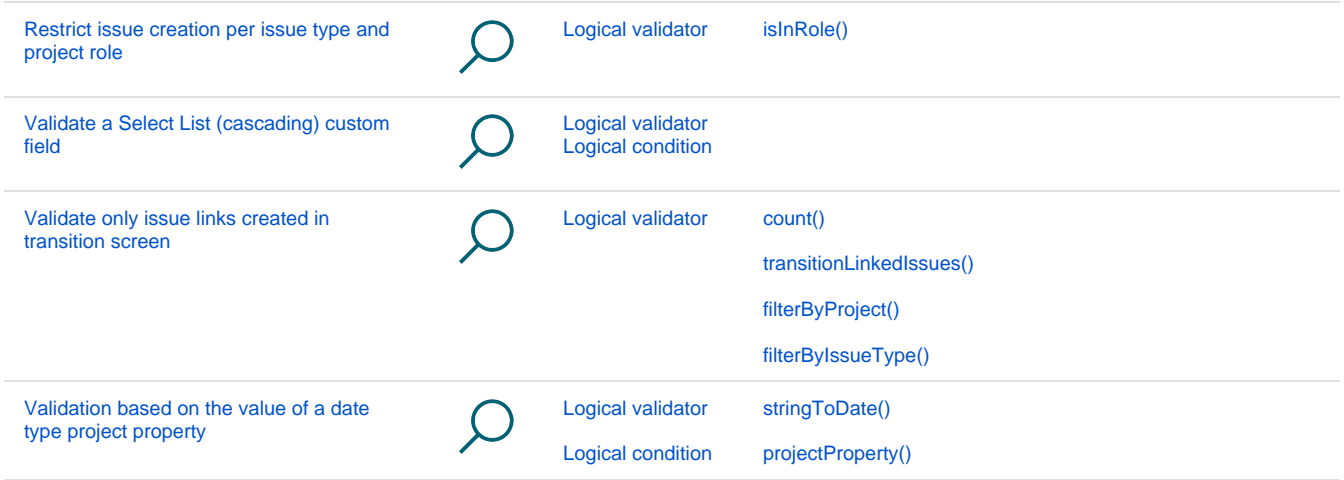

If you still have questions, feel free to refer to our [support](https://apps.decadis.net/display/DECADIS/Support) team.